# **Tony: a tool for melody transcription - Bug #1962**

## **Should refuse to open annotation files**

2019-11-22 10:34 AM - Chris Cannam

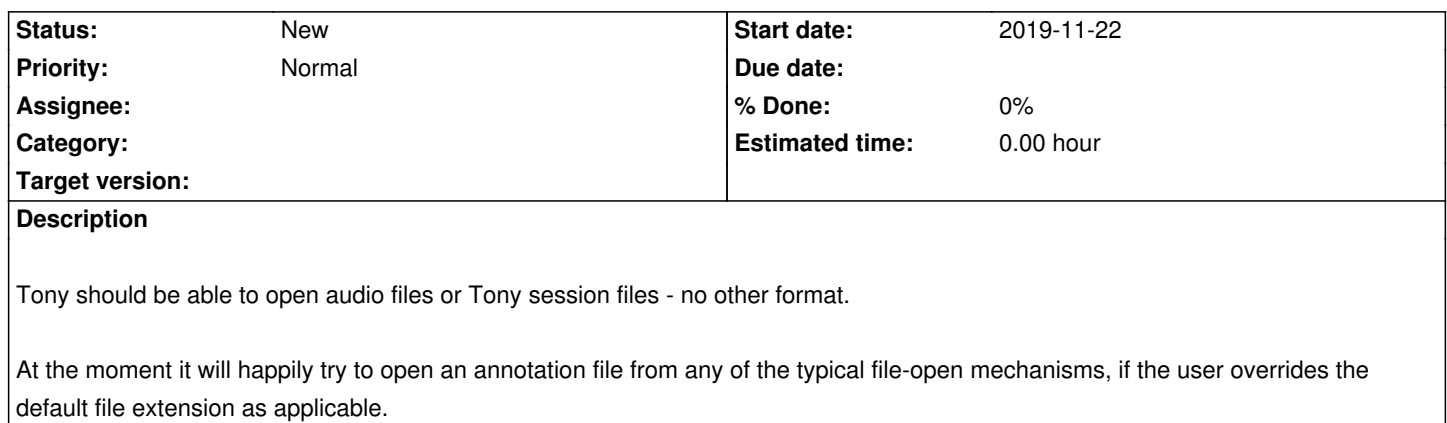

#### **History**

#### **#1 - 2019-11-22 10:57 AM - Chris Cannam**

Hm, now that I start "fixing" this, I'm thinking there are some real use cases for the bug/misfeature/unintentional feature here. If this was v1.0 it would certainly make sense to fix it, but I'm a bit worried there may be people who are actually relying on it by now.

#### **#2 - 2019-11-22 11:15 AM - Chris Cannam**

*- File exclude-annotation-files.diff added*

Here's a patch that implements this, but I'm going to have to think about it a bit more.

It may be better just to exclude them from the default set of selected files in the open file dialog - which is trivial to do, just pass FileFinder::SessionOrAudioFile instead of FileFinder::AnyFile to getOpenFileName.

#### **#3 - 2019-11-22 01:52 PM - Chris Cannam**

Made that last change (default file type) in the repo now.

### **Downloads**

exclude-annotation-files.diff 2.67 KB 2019-11-22 Chris Cannam